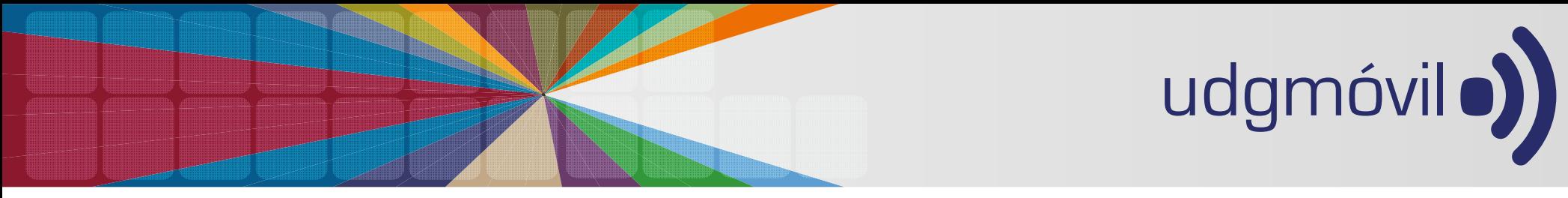

**Guía de acceso**

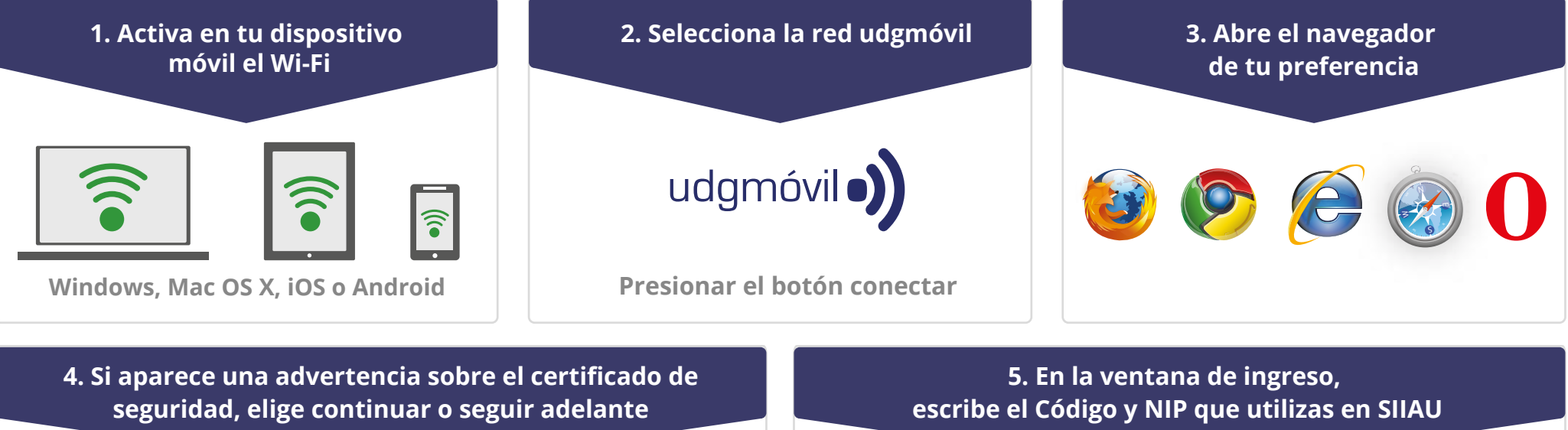

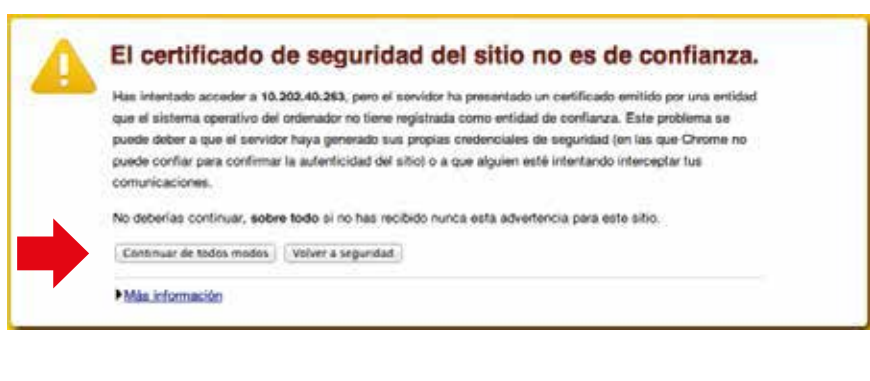

**En caso necesario, selecciona de nuevo el botón "Continuar de todos modos"** 

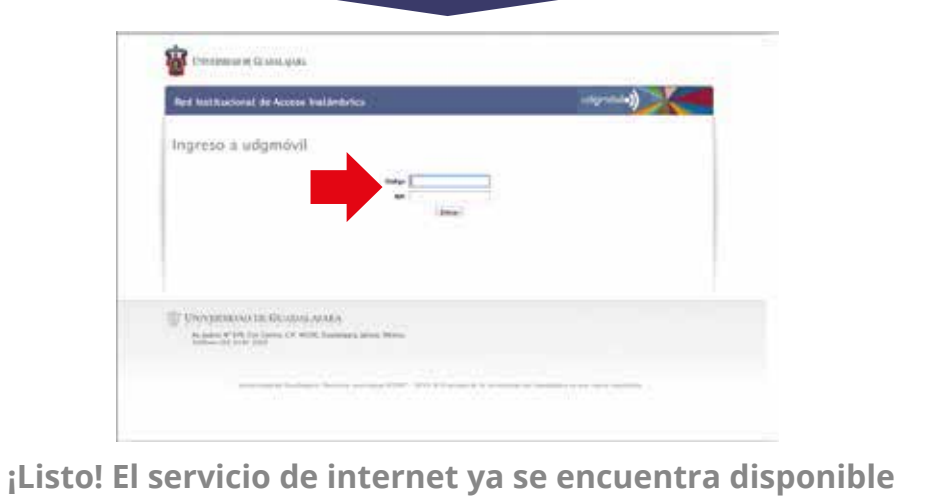

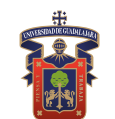